# Запишите тему в тетрадь **СЕЧЕНИЕ**

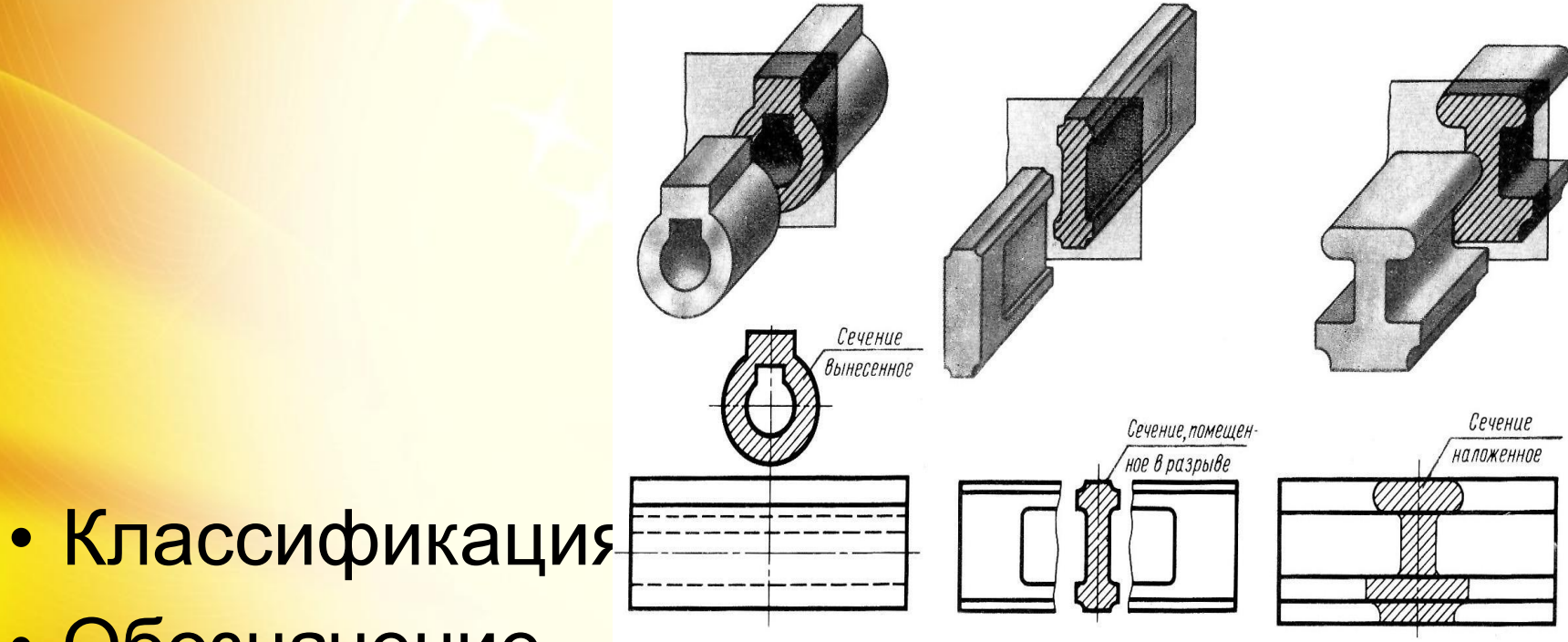

• Обозначение

#### запишите текс со слаида

Сечение - это изображение фигуры, получающееся при мысленном рассечении предмета одной или несколькими ПЛОСКОСТЯМИ

> **OCHOBHOE** ПРАВИЛО:

В сечении показывается только то, что попало в секущую плоскость.

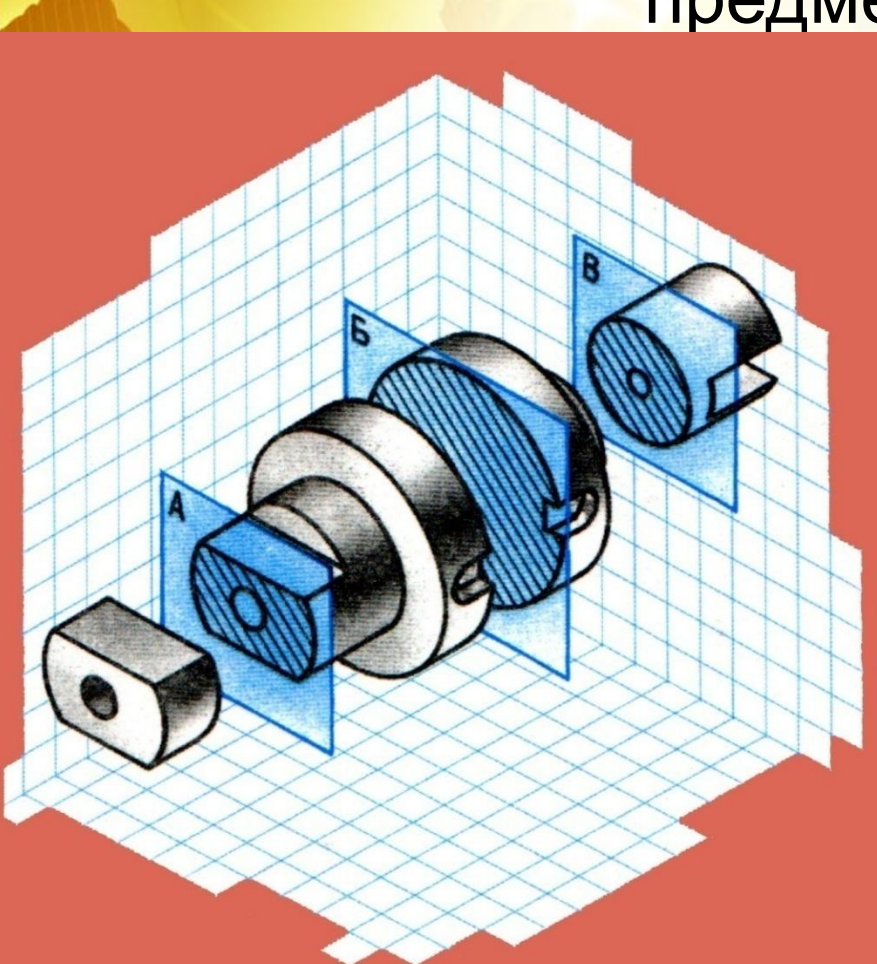

## Запишите текс со слайда Правило - исключение

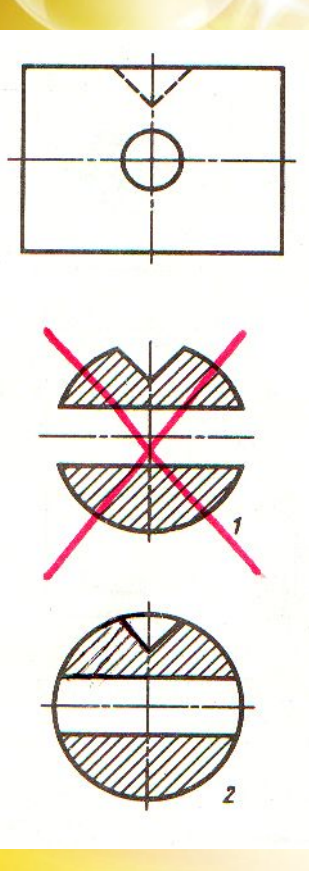

• Если секущая плоскость проходит через ось поверхности вращения (цилиндр, конус, шар, тор), ограничивающей отверстие, то контур сечения показывают замкнутым.

#### Запишите текс со слайда

## Обозначение секущей плоскости • Секущая плоскость обозначается разомкнутой линией со стрелками, обозначающими  $(0, 3... 0, 5)$  направление взгляда. 20  $L = 8 \dots 25$  $0m s$  do  $1,5s$

Если в обозначении секущей плоскости есть буквы, то они надписываются над фигурой сечения (А-А, Б-Б и т.д.)

Запишите текс со слайда

# Штриховка сечений

Фигура сечения заштриховывается СПЛОШНЫМИ ТОНКИМИ ЛИНИЯМИ ПОД УГЛОМ 45° к линиям рамки чертежа

> материалов в сечениях Металлы и твердые сплавы

Керамика и силикатные материалыдля кладки

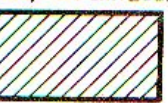

**Неметаллические материалы** 

Камень естественный

Стекло и другие светопрозрачные материалы

Графическое обозначение

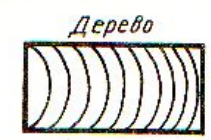

Бетон

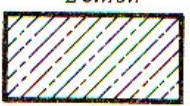

Грунт естественный

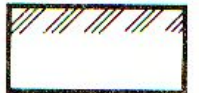

 $Mu\partial x$ ormu

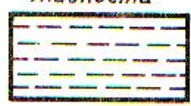

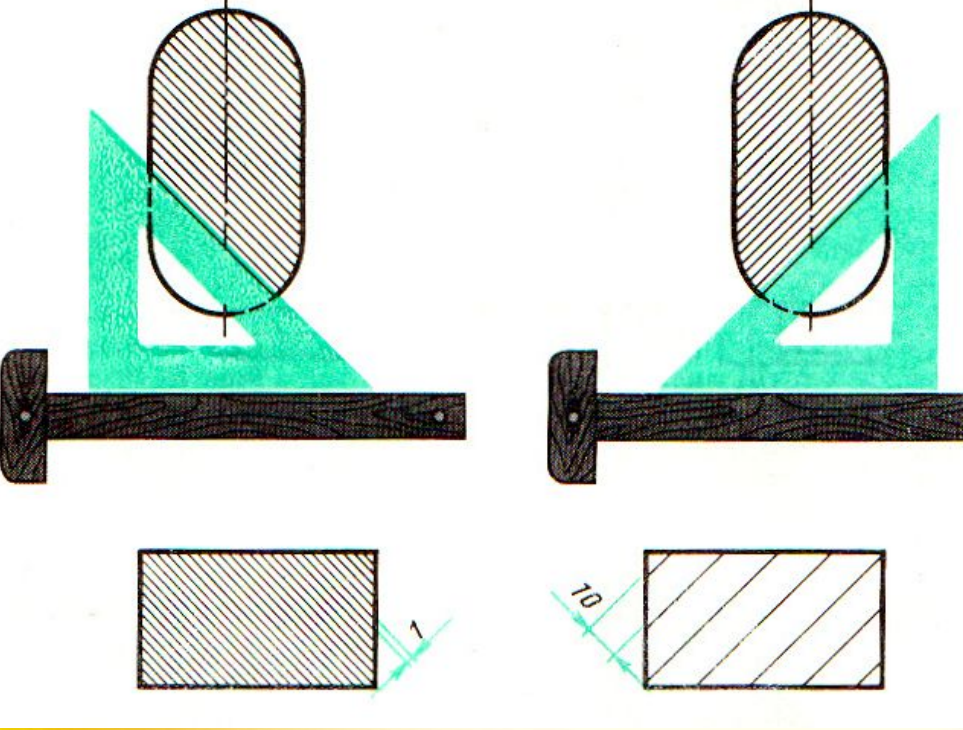

### Запишите текс со слайда Сечение применяют, чтобы показать поперечную форму предмета в том или ином месте.

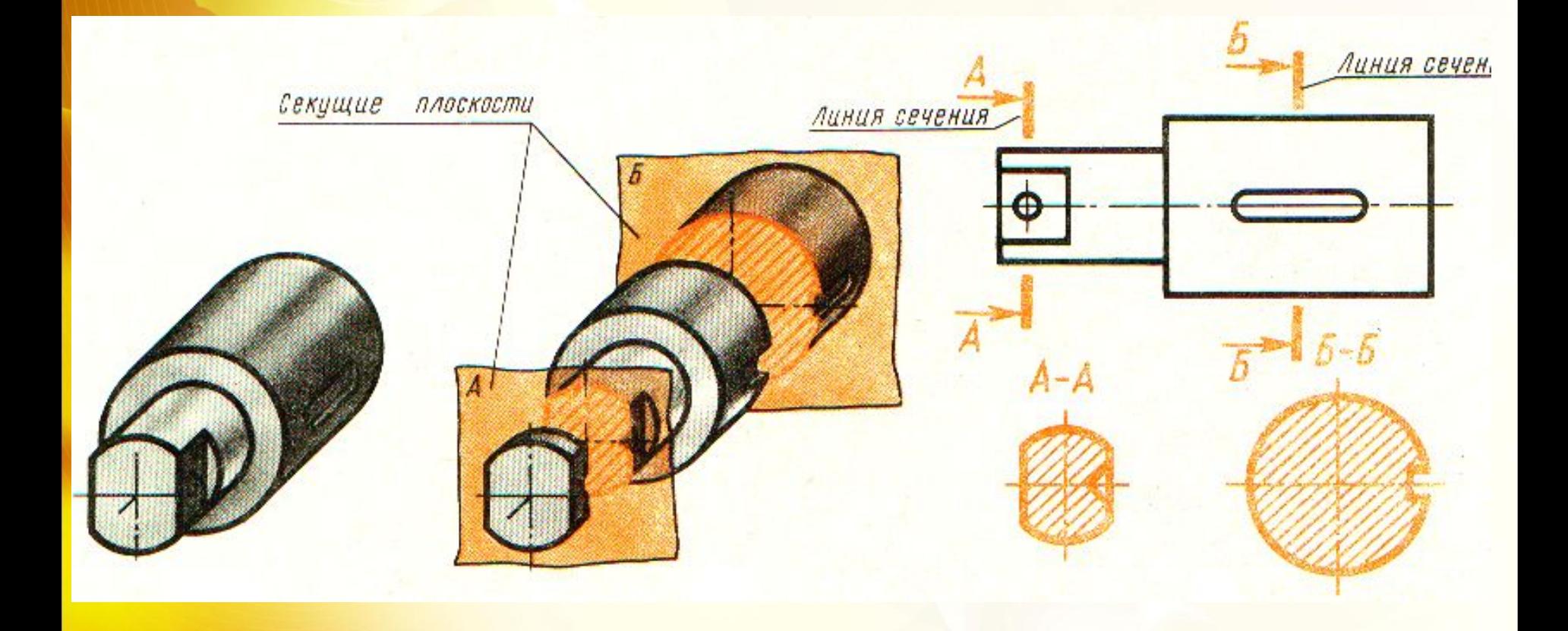

## Запишите текс со слайда Классификация сечений Сечения классифицируются по их месту расположения на чертеже

#### Наложенные сечения

#### Вынесенные сечения

На продолжении линии сечения На любом свободном месте чертежа В разрыве изображения вида

## Запишите текст и начертите примеры Наложенные сечения

- Изображение сечения накладывается непосредственно на вид.
- Обводится сплошной **тонкой** линией.
- Заштриховывается

 а).Сечение симметричной формы не обозначается

б).Сечение несимметричное обозначается разомкнутой тонкой линией со стрелочками (без букв)

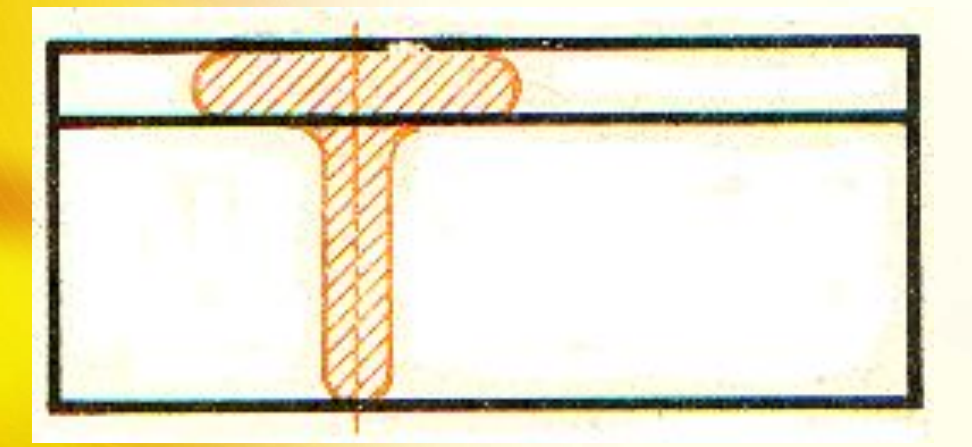

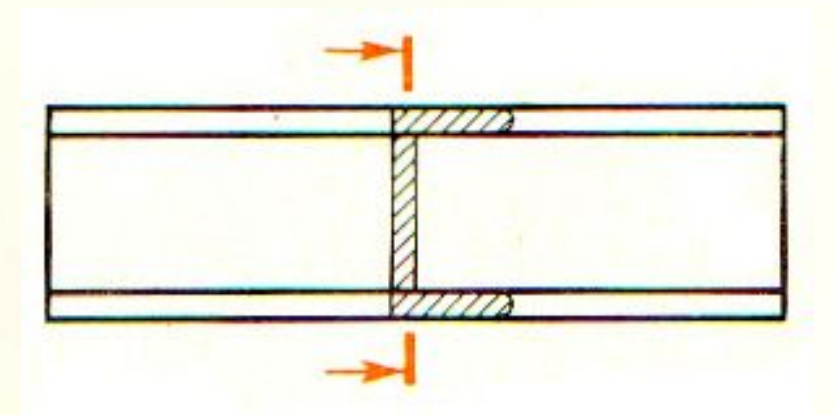

#### Запишите текс со слайда

## Вынесенные сечения

- Изображение сечения располагается вне контура вида.
- Обводится сплошной **толстой** основной линией.
- **Заштриховывается**
- Сечение расположенное непосредственно на продолжении линии сечения (только для симметричного по форме сечения)
- 2. 2. Сечение расположенное на любом свободном месте чертежа или на месте другого вида

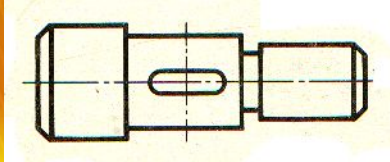

не обозначается

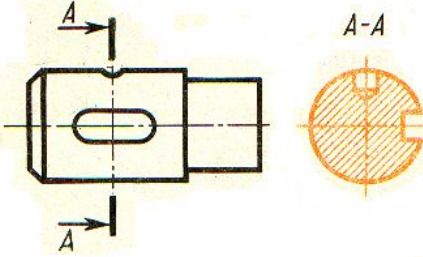

обозначается

3. Сечение расположенное в разрыве изображения вида

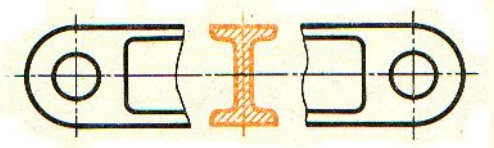

Симметричное по форме сечение не обозначается

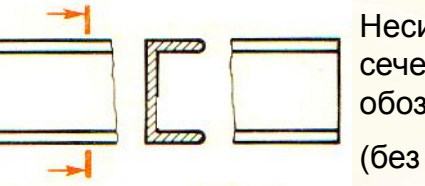

Несимметричное сечение обозначается (без букв)

#### Типичные ошибки при вычерчивании сечений

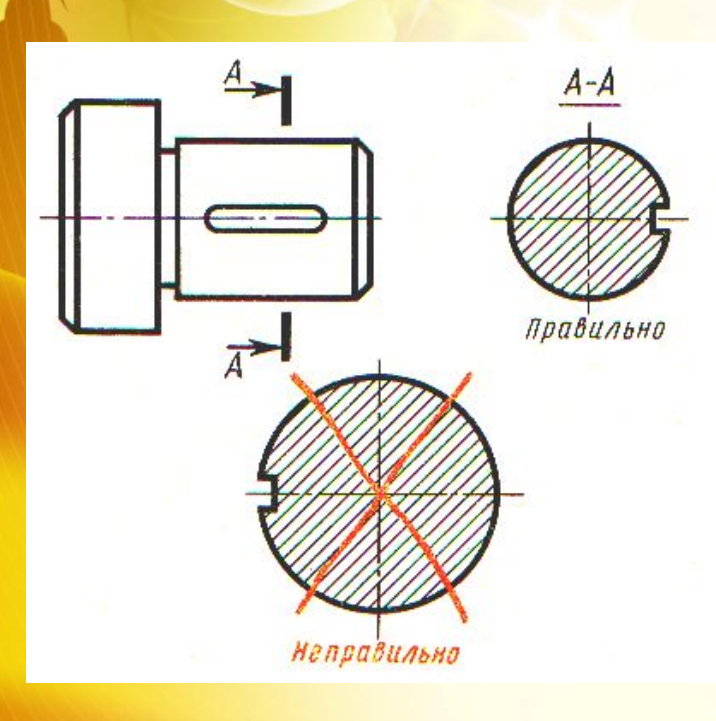

#### Ошибки :

- 1. Несоответствие диаметра сечения.
- 2. Шпоночная канавка на сечении изображена слева, что не соответствует выбранному направлению взгляда.
- 3. Над сечением отсутствует надпись А-А.